## Package 'cytometree'

December 4, 2019

<span id="page-0-0"></span>Type Package

Title Automated Cytometry Gating and Annotation

Version 2.0.2

Date 2019-12-04

Author Chariff Alkhassim, Boris P Hejblum, Anthony Devaux, Van Hung Huynh Tran

Maintainer Boris P Hejblum <boris.hejblum@u-bordeaux.fr>

LinkingTo Rcpp, RcppArmadillo

Description Given the hypothesis of a bi-modal distribution of cells for each marker, the algorithm constructs a binary tree, the nodes of which are subpopulations of cells. At each node, observed cells and markers are modeled by both a family of normal distributions and a family of bi-modal normal mixture distributions. Splitting is done according to a normalized difference of AIC between the two families. Method is detailed in: Commenges, Alkhassim, Gottardo, Hejblum & Thiebaut (2018) <doi: 10.1002/cyto.a.23601>.

License LGPL-3 | file LICENSE

LazyData true

**Depends** R ( $>= 3.1.0$ ), Rcpp ( $>= 0.12.11$ )

Imports ggplot2, graphics, igraph, mclust, methods, stats, cowplot, GoFKernel

RoxygenNote 7.0.2

BugReports <https://github.com/sistm/Cytometree/issues>

Encoding UTF-8

Suggests knitr, formatR, rmarkdown, viridis

VignetteBuilder knitr

NeedsCompilation yes

Repository CRAN

Date/Publication 2019-12-04 22:20:19 UTC

### <span id="page-1-0"></span>R topics documented:

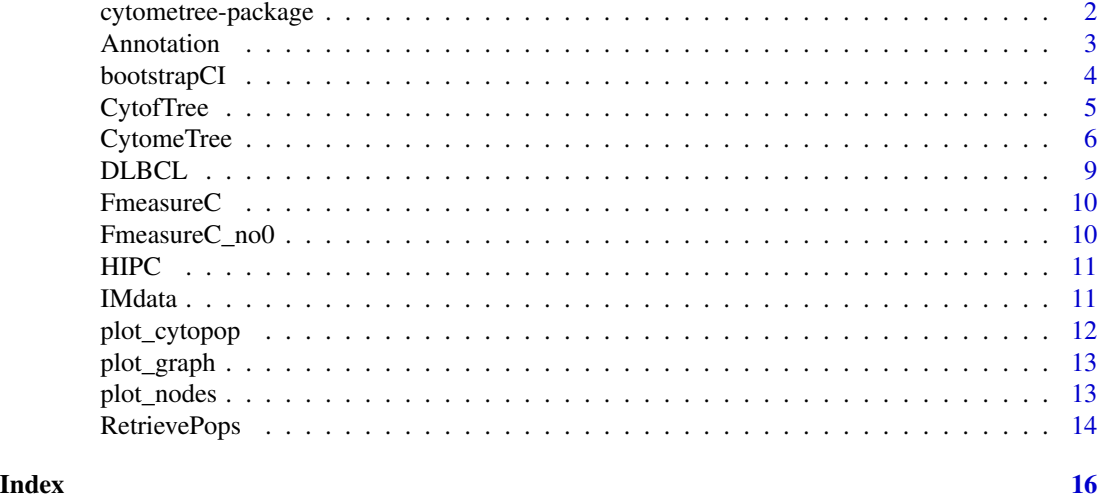

cytometree-package *Binary tree algorithm for cytometry data analysis.*

#### Description

The algorithm is based on the construction of a binary tree, the nodes of which are subpopulations of cells. At each node, observed cells and markers are modeled by both a family of normal distributions and a family of bi-modal normal mixture distributions. Splitting is done according to a normalized difference of AIC between the two families. Given the unsupervised nature of the binary tree, some of the available markers may not be used to find the different cell populations present in a given sample. To recover a complete annotation, we defined, as a post processing procedure, an annotation method which allows the user to distinguish two or three expression levels per marker.

#### Details

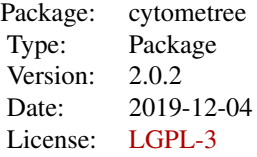

The main function in this package is [CytomeTree](#page-5-1).

#### Author(s)

Chariff Alkhassim, Boris Hejblum, Anthony Devaux, Van Hung Huynh Tran — Maintainer: Boris Hejblum

#### <span id="page-2-0"></span>Annotation 3

#### References

Commenges D, Alkhassim C, Gottardo R, Hejblum BP, Thiébaut R (2018). cytometree: a binary tree algorithm for automatic gating in cytometry analysis. Cytometry Part A, 93(11):1132-1140. <doi: 10.1002/cyto.a.23601>

Annotation *Annotates cell populations found using CytomeTree.*

#### Description

Annotates cell populations found using CytomeTree.

#### Usage

```
Annotation(
  CytomeTreeObj,
 K2markers = NULL,
 K3markers = NULL,
 plot = TRUE,
  t = 0.2,
  remove_outliers_inplot = TRUE,
  center_fun = c("median", "mean")
)
```
#### Arguments

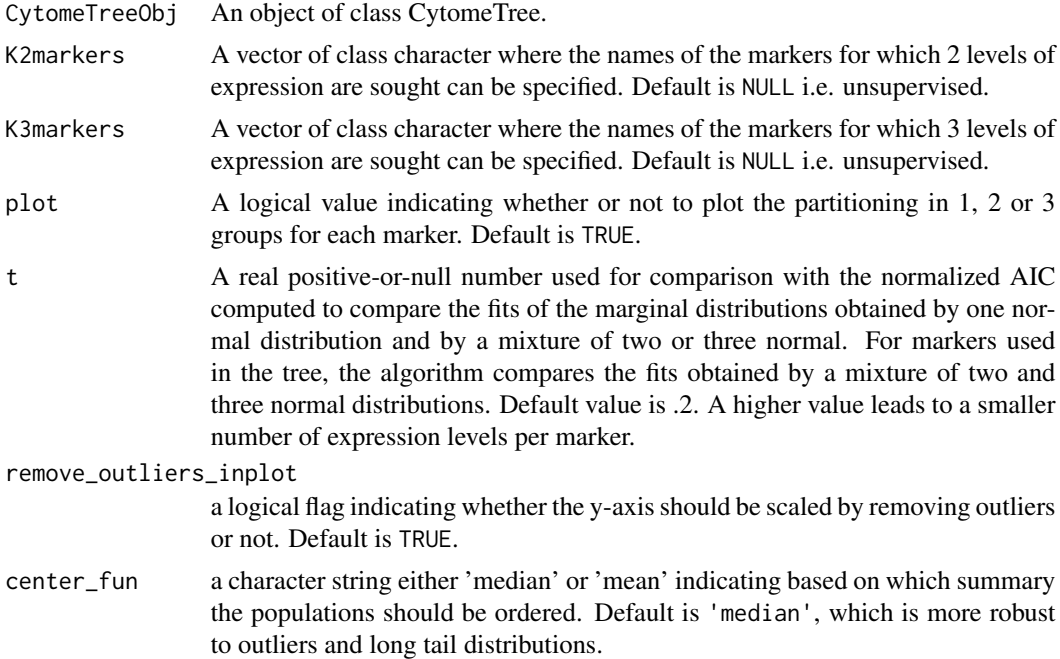

#### Details

The algorithm is set to find the partitioning in 1, 2 or 3 groups of cell populations found using CytomeTree. In an unsupervised mode, it minimizes the within-leaves sum of squares of the observed values on each marker and computes the normalized AIC to compare the fits of the marginal distributions obtained by one normal distribution and by a mixture of two or three normal.For markers used in the tree, the algorithm compares the fits obtained by a mixture of two and three normal distributions.

#### Value

A data.frame containing the annotation of each cell population.

#### Author(s)

Chariff Alkhassim, Boris Hejblum

bootstrapCI *Bootstrapped Confidence Interval.*

#### Description

Bootstrapped Confidence Interval.

#### Usage

```
bootstrapCI(stat, n, alpha)
```
#### Arguments

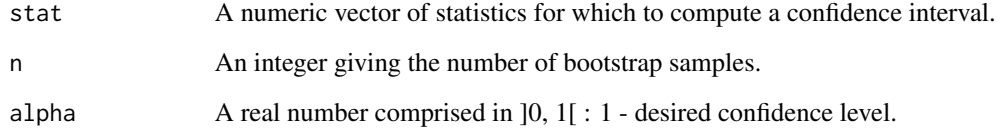

#### Author(s)

Chariff Alkhassim

<span id="page-3-0"></span>

<span id="page-4-0"></span>

#### Description

Binary tree algorithm for mass cytometry data analysis.

#### Usage

```
CytofTree(
 M,
 minleaf = 1,
  t = 0.1,
  verbose = TRUE,
  force_first_markers = NULL,
  transformation = c("asinh", "biexp", "log10", "none"),
  num\_col = 1:ncol(M))
```
#### Arguments

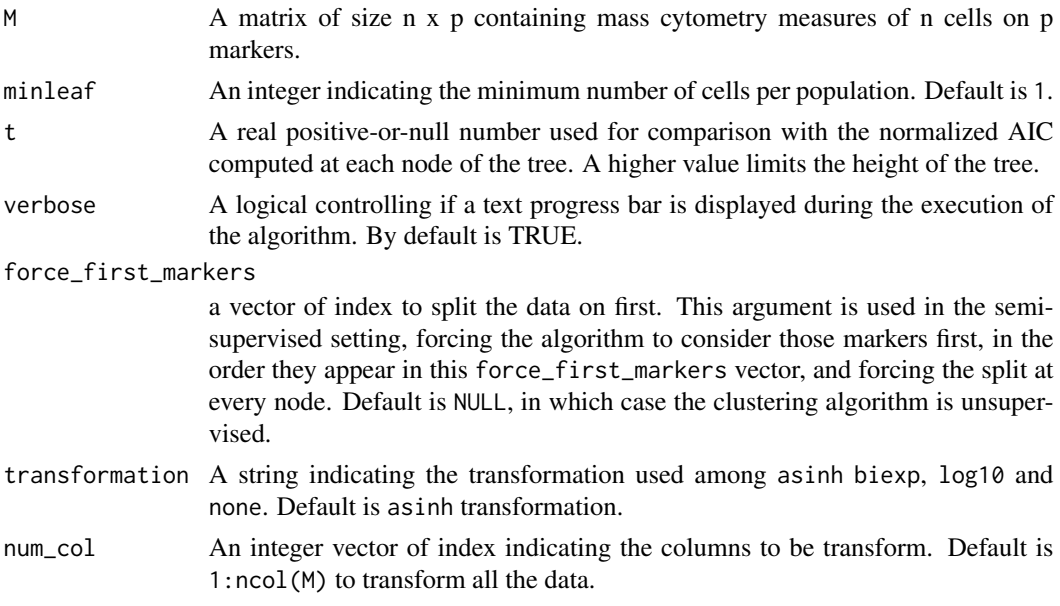

#### Details

First of all, data can be transformed using different transformations. The algorithm is based on the construction of a binary tree, the nodes of which are subpopulations of cells. At each node, observed cells and markers are modeled by both a family of normal distributions and a family of bi-modal normal mixture distributions. Splitting is done according to a normalized difference of AIC between the two families.

#### <span id="page-5-0"></span>Value

An object of class 'cytomeTree' providing a partitioning of the set of n cells.

- annotation A data.frame containing the annotation of each cell population underlying the tree pattern.
- labels The partitioning of the set of n cells.
- M The transformed matrix of mass cytometry.
- mark\_tree A two level list containing markers used for node splitting.
- transformation Transformation used
- num\_col Indexes of columns transformed

#### Author(s)

Anthony Devaux, Boris Hejblum

#### Examples

```
data(IMdata)
# dimension of data
dim(IMdata)
# given the size of the dataset, the code below can take several minutes to run
if(interactive()){
# Don't transform Time et Cell_length column
num_col <- 3:ncol(IMdata)
# Build Cytoftree binary tree
tree <- CytofTree(M = IMdata, minleaf = 1, t = 0.1, transformation = "asinh", num_col = num_col)
# Annotation
annot <- Annotation(tree, plot = FALSE, K2markers = colnames(IMdata))
# Provide subpopulations
annot$combinations
}
```
<span id="page-5-1"></span>CytomeTree *Binary tree algorithm for cytometry data analysis.*

#### Description

Binary tree algorithm for cytometry data analysis.

#### CytomeTree 7

#### Usage

CytomeTree(M, minleaf = 1,  $t = 0.1$ , verbose = TRUE, force\_first\_markers = NULL)

#### Arguments

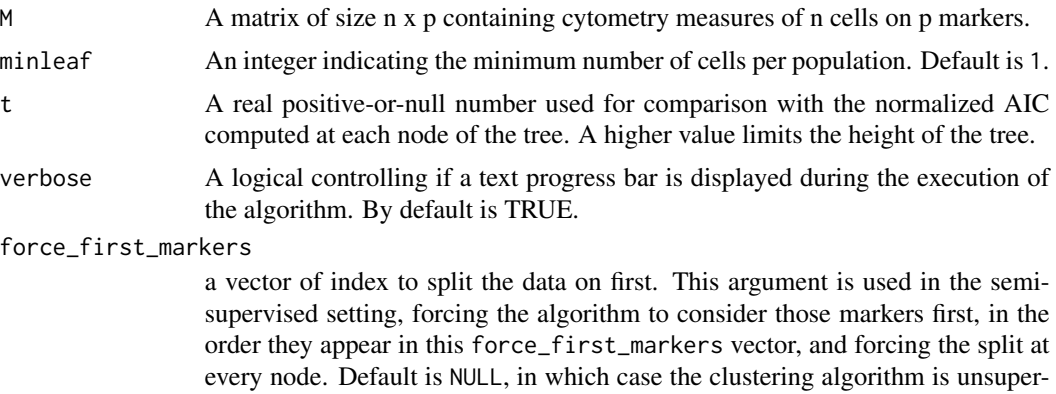

#### Details

The algorithm is based on the construction of a binary tree, the nodes of which are subpopulations of cells. At each node, observed cells and markers are modeled by both a family of normal distributions and a family of bi-modal normal mixture distributions. Splitting is done according to a normalized difference of AIC between the two families.

#### Value

An object of class 'cytomeTree' providing a partitioning of the set of n cells.

- annotation A data.frame containing the annotation of each cell population underlying the tree pattern.
- labels The partitioning of the set of n cells.

vised.

- M The input matrix.
- mark\_tree A two level list containing markers used for node splitting.

#### Author(s)

Chariff Alkhassim, Boris Hejblum

#### Examples

```
head(DLBCL)
# number of cell event
N <- nrow(DLBCL)
# Cell events
cellevents <- DLBCL[, c("FL1", "FL2", "FL4")]
```

```
# Manual partitioning of the set N (from FlowCAP-I)
manual_labels <- DLBCL[, "label"]
# Build the binary tree
Tree <- CytomeTree(cellevents, minleaf = 1, t=.1)
# Retreive the resulting partition of the set N
Tree_Partition <- Tree$labels
# Plot node distributions
par(mfrow=c(1, 2))
plot_nodes(Tree)
# Choose a node to plot
plot_nodes(Tree,"FL4.1")
# Plot a graph of the tree
par(mfrow=c(1,1))
plot_graph(Tree,edge.arrow.size=.3, Vcex =.5, vertex.size = 30)
# Run the annotation algorithm
Annot <- Annotation(Tree,plot=FALSE)
Annot$combinations
# Compare to the annotation gotten from the tree
Tree$annotation
# Example of sought phenotypes
# Variable in which sought phenotypes can be entered in the form of matrices.
phenotypes <- list()
# Sought phenotypes:
## FL2+ FL4-.
phenotypes[[1]] <- rbind(c("FL2", 1), c("FL4", 0))
## FL2- FL4+.
phenotypes[[2]] <- rbind(c("FL2", 0), c("FL4", 1))
## FL2+ FL4+.
phenotypes[[3]] <- rbind(c("FL2", 1), c("FL4", 1))
# Retreive cell populations found using Annotation.
PhenoInfos <- RetrievePops(Annot, phenotypes)
PhenoInfos$phenotypesinfo
# F-measure ignoring cells labeled 0 as in FlowCAP-I.
```
#### <span id="page-8-0"></span>DLBCL 9

```
# Use FmeasureC() in any other case.
FmeasureC_no0(ref=manual_labels, pred=Tree_Partition)
if(interactive()){
# Scatterplots.
library(ggplot2)
# Ignoring cells labeled 0 as in FlowCAP-I.
rm_zeros <- which(!manual_labels)
# Building the data frame to scatter plot the data.
FL1 <- cellevents[-c(rm_zeros),"FL1"]
FL2 <- cellevents[-c(rm_zeros),"FL2"]
FL4 <- cellevents[-c(rm_zeros),"FL4"]
n <- length(FL1)
Labels <- c(manual_labels[-c(rm_zeros)]%%2+1, Tree_Partition[-c(rm_zeros)])
Labels <- as.factor(Labels)
method <- as.factor(c(rep("FlowCap-I",n),rep("CytomeTree",n)))
scatter_df <- data.frame("FL2" = FL2, "FL4" = FL4, "labels" = Labels, "method" = method)
p <- ggplot2::ggplot(scatter_df, ggplot2::aes_string(x = "FL2", y = "FL4", colour = "labels")) +
 ggplot2::geom\_point(alpha = 1, cex = 1) +ggplot2::scale_colour_manual(values = c("green","red","blue")) +
 ggplot2::facet_wrap(~ method) +
 ggplot2::theme_bw() +
 ggplot2::theme(legend.position="bottom")
p
}
```
DLBCL *Diffuse large B-cell lymphoma data set from the FlowCAP-I challenge.*

#### Description

Diffuse large B-cell lymphoma data set from the FlowCAP-I challenge.

#### Usage

```
data(DLBCL)
```
#### Format

A data frame with 5524 cell events and 3 markers.

#### <span id="page-9-0"></span>Source

<http://flowcap.flowsite.org/>

#### FmeasureC *C++ implementation of the F-measure computation*

#### Description

C++ implementation of the F-measure computation

#### Usage

FmeasureC(pred, ref)

#### Arguments

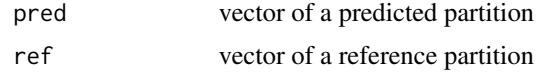

#### Author(s)

Boris Hejblum

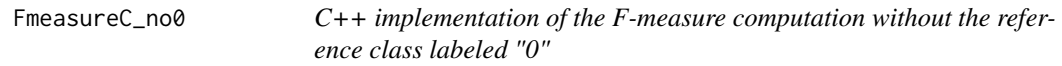

#### Description

Aghaeepour in FlowCAP 1 ignore the reference class labeled "0"

#### Usage

```
FmeasureC_no0(pred, ref)
```
#### Arguments

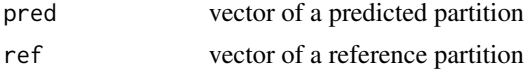

#### Author(s)

Boris Hejblum

<span id="page-10-0"></span>HIPC *HIPC T cell data set from HIPC program, patient 12828. The data was analyzed and gated by Stanford.*

#### Description

HIPC T cell data set from HIPC program, patient 12828. The data was analyzed and gated by Stanford.

#### Usage

data(HIPC)

#### Format

A data frame with 33992 cell events and 6 markers.

#### Source

<https://www.immuneprofiling.org/> <https://www.immunespace.org/> [https://www.immunes](https://www.immunespace.org/project/HIPC/Lyoplate/begin.view?pageId=study.DATA_ANALYSIS)pace. [org/project/HIPC/Lyoplate/begin.view?pageId=study.DATA\\_ANALYSIS](https://www.immunespace.org/project/HIPC/Lyoplate/begin.view?pageId=study.DATA_ANALYSIS)

IMdata *Influenza vaccine response dataset*

#### Description

A dataset containing 10,000 cells and 39 markers of mass cytometry subsampled from the sample SUB116516.478 from the study SDY478 by Mark Davis retrieved from ImmuneSpace

#### Usage

data(IMdata)

#### Format

A data frame with 10,000 rows and 39 variables:

#### Source

<https://www.immunespace.org/project/Studies/SDY478/begin.view?>

<span id="page-11-0"></span>

#### Description

Plot the cell count for each population using CytomeTree.

#### Usage

```
plot_cytopop(
  AnnotObj,
  nbpop = 10,
  mincount = 1,
  maxcount = NULL,y_axis = c("abs_count", "prop")
\mathcal{E}
```
#### Arguments

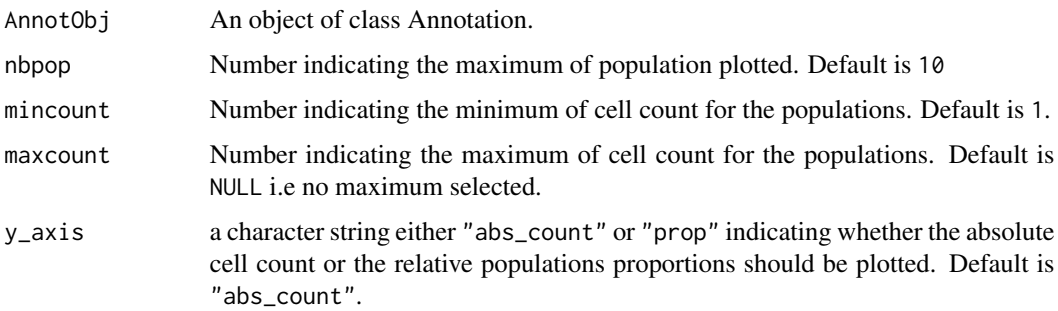

#### Author(s)

Anthony Devaux, Boris Hejblum

#### Examples

```
# Run CytomeTree
data(DLBCL)
cellevents <- DLBCL[,c("FL1", "FL2", "FL4")]
Tree <- CytomeTree(cellevents, minleaf = 1, t=.1)
Annot <- Annotation(Tree,plot=FALSE)
# Plot the cell count
plot_cytopop(Annot)
```
<span id="page-12-1"></span><span id="page-12-0"></span>

#### Description

Plot the binary tree built using CytomeTree.

#### Usage

```
plot\_graph(CytomeTreeObj, Ecex = 1, Ecolor = 8, Vcex = 0.8, Vcolor = 0, ...)
```
#### Arguments

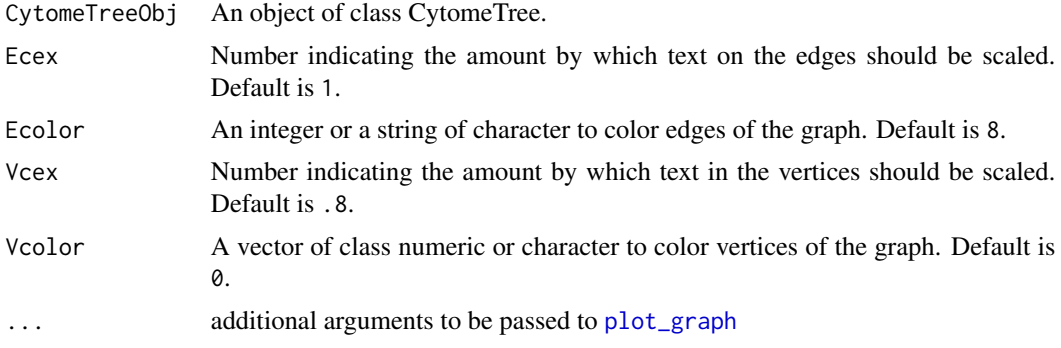

#### Author(s)

Chariff Alkhassim

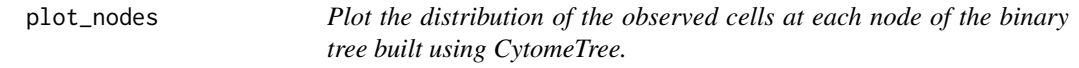

#### Description

Plot the distribution of the observed cells at each node of the binary tree built using CytomeTree.

#### Usage

```
plot_nodes(
  CytomeTreeObj,
  nodes = NULL,
  nodesPerCol = NULL,
  nodesPerRow = NULL,
  ...
\mathcal{E}
```
#### <span id="page-13-0"></span>Arguments

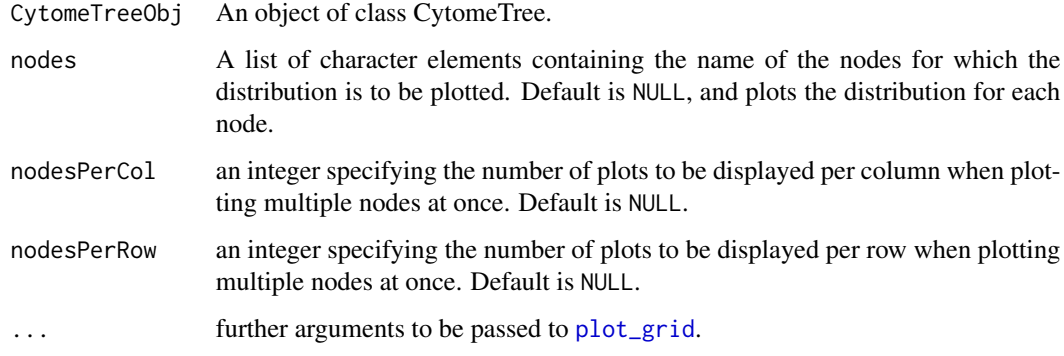

#### Details

if both nodesPerCol and nodesPerRow are NULL then all the nodes are plotted on a single page.

#### Value

a list of ggplot2 plot objects, containing each node plot.

#### Author(s)

Chariff Alkhassim, Boris Hejblum

#### Examples

```
data(DLBCL)
myct <- CytomeTree(DLBCL[, c("FL1", "FL2", "FL4")], minleaf = 1, t=.1)
plot_nodes(myct)
```

```
RetrievePops Retrieve cell populations found using Annotation.
```
#### Description

Retrieve cell populations found using Annotation.

#### Usage

RetrievePops(AnnotationObj, phenotypes)

#### RetrievePops 15

#### Arguments

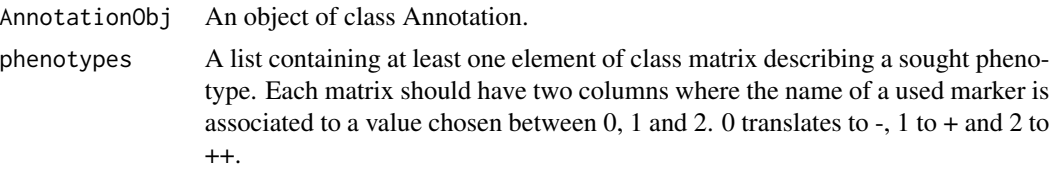

#### Value

A list of two elements.

- phenotypesinfo A list containing informations about sought populations.
- Mergedleaves The partitioning of the set of n cells with potentially merged leaves.

#### Author(s)

Chariff Alkhassim, Boris Hejblum

# <span id="page-15-0"></span>Index

∗Topic data DLBCL, [9](#page-8-0) HIPC, [11](#page-10-0) IMdata, [11](#page-10-0) Annotation, [3](#page-2-0) bootstrapCI, [4](#page-3-0) CytofTree, [5](#page-4-0) CytomeTree, *[2](#page-1-0)*, [6](#page-5-0) cytometree *(*cytometree-package*)*, [2](#page-1-0) cytometree-package, [2](#page-1-0) DLBCL, [9](#page-8-0) FmeasureC, [10](#page-9-0) FmeasureC\_no0, [10](#page-9-0) HIPC, [11](#page-10-0) IMdata, [11](#page-10-0) plot\_cytopop, [12](#page-11-0) plot\_graph, *[13](#page-12-0)*, [13](#page-12-0) plot\_grid, *[14](#page-13-0)* plot\_nodes, [13](#page-12-0) RetrievePops, [14](#page-13-0)